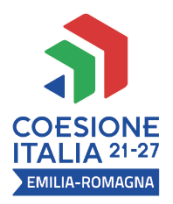

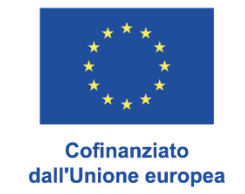

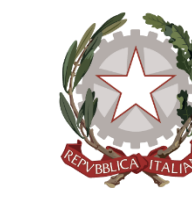

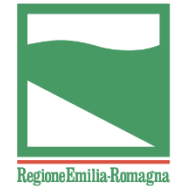

Operazione Rif.PA 2022-18751 approvata con DGR n. 447 del 27/03/2023 e cofinanziata con risorse del Programma regionale Fondo sociale europeo Plus dell'Emilia-Romagna

## **P. 1 Progettazione ecosostenibile e digitale – Base**

# CORSO AUTOCAD **BASE**

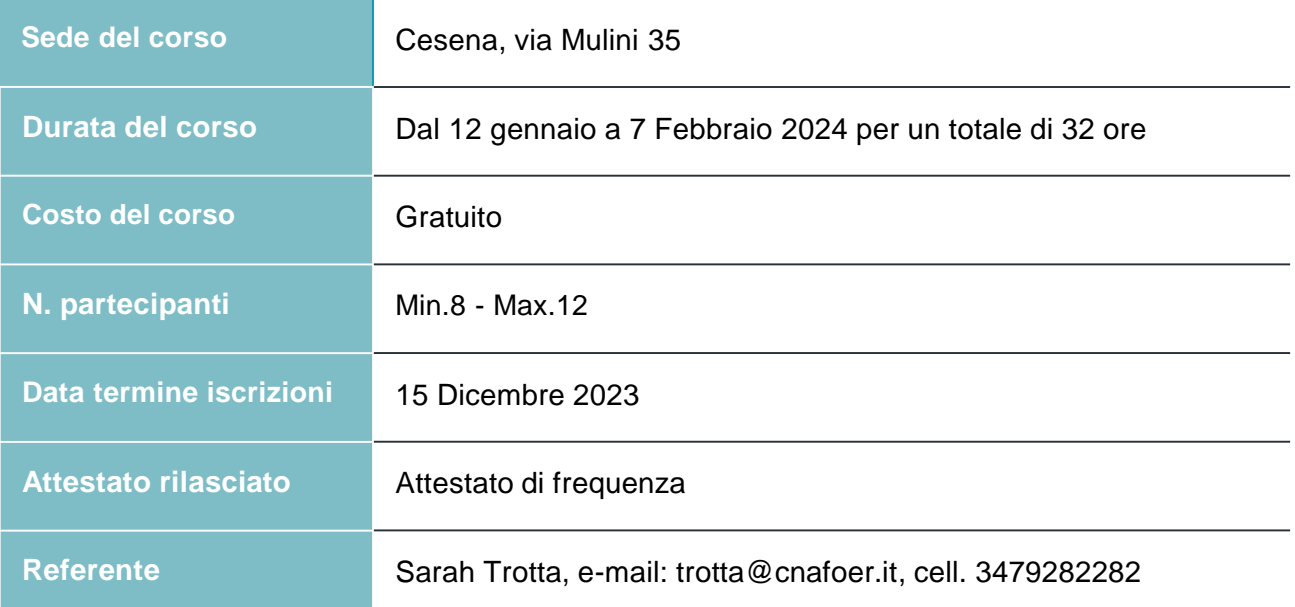

## **Obiettivi**

Il corso intende fornire agli utenti le capacità operative per realizzare disegni tecnici bidimensionali (2D) tramite l'utilizzo di AutoCad; da semplici proiezioni ortogonali fino a disegni complessi con quote, sezioni, distinte componenti, viste esplose per cataloghi ricambi.

## **Destinatari**

La proposta formativa è rivolta a tutte le persone: residenti o domiciliate in Emilia-Romagna in data antecedente l'iscrizione alle attività e che hanno assolto l'obbligo di istruzione e il diritto e dovere

all'istruzione e formazione.

Requisiti SOSTANZIALI:- capacità di gestire dati, informazioni e contenuti digitali (Area DigiComp 2.2 Alfabetizzazione su informazioni e dati). La verifica dei requisiti sostanziali avverrà attraverso la somministrazione di un test.

Non sono ammissibili i dipendenti assunti da Pubbliche Amministrazioni con contratti a tempo indeterminato.

### **Modalità di selezione**

La selezione si attiverà esclusivamente qualora il numero di candidati risultasse superiore al numero di posti disponibili. Il processo selettivo verterà sull'analisi del possesso dei requisiti elencati, che rappresentano criteri di priorità: età maggiore di 50 anni, residenti in comuni diversi dal luogo della formazione (di norma diverso dal capoluogo di provincia), ordine di arrivo dell'iscrizione.

## **Contenuti del corso**

In funzione degli obiettivi del percorso saranno affrontati i seguenti contenuti:

- Avvio di Autocad, impostazione di ambiente, visualizzazione del disegno;
- Comandi per la creazione di entità disegno;
- Modifica dei disegni;
- Stampa e pubblicazione del disegno (cartacea, DWF, PDF);
- Creazione file dxf per taglio laser;
- E molto altro.

### **Calendario del corso**

- 8 incontri in presenza da 4 ore ciascuno ogni mercoledì e venerdì
- 12-17-19-24-26-31 gennaio, 2-7 febbraio dalle ore 16:30 alle ore 20:30

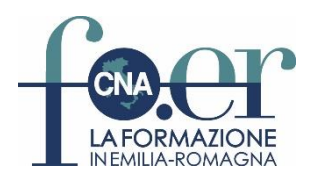